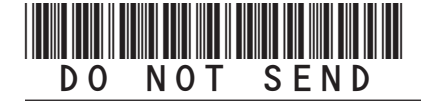

DR 0251 (02/15/22) **COLORADO DEPARTMENT OF REVENUE**  Denver CO 80261-0013 (303) 238-SERV (7378) *Tax.Colorado.gov*

## **RTA Consumer Use Tax Return Instructions**

#### **General Information**

RTA Consumer use tax must be paid by Colorado businesses and individuals for purchases that did not include Colorado sales tax and the items purchased were used, stored or consumed in one of the RTA Districts in Colorado.

Businesses that owe RTA use tax must report and pay the applicable tax with an RTA Consumer Use Tax Return.

The due date for businesses depends upon the amount of use tax owed. If the business accrues less than \$300 of total consumer use tax over the course of the year, a return must be filed and paid by January 20th of the following year. If the cumulative use tax due at the end of any month is in excess of \$300, the business must file a return by the 20th day of the following month.

Individuals that owe use tax must report and pay their consumer use tax by April 15th. Individuals can also report and pay with the Consumer Use Tax Reporting Schedule (DR 104US) as an attachment to their Colorado Individual Income Tax Return (DR 104).

#### **Additional Resources**

Additional guidance and filing information can be found online at *Tax.Colorado.gov*. These resources include:

- Colorado Consumer Use Tax Guide
- The Customer Contact Center, which can be contacted at (303) 238-7378.

#### **Electronic Filing Information**

Individuals and businesses can report and pay consumer use tax and applicable RTA consumer use taxes electronically at *Colorado.gov/RevenueOnline*. For Consumer Use Tax Returns filed online, applicable RTA Consumer Use Taxes are included with the electronic return and a separate DR 0251 is not required.

#### **Form Instructions**

In preparing an RTA consumer use tax return, include all identifying information (such as names and account number), the period, and information about the purchases in order to calculate the tax due.

#### **RTA Schedules**

Complete the applicable RTA Schedules for your records only. Transfer the figures from the schedule to the RTA Consumer Use Tax Return, DR 0251.

If use tax is due in more than one of the RTA Districts, a separate return must be filed for each district.

#### **Amended Returns**

Amended returns can only be filed by paper return by checking the amended return box on the form. A separate amended return must be filed for each period. The amended return must show all lines as corrected, not merely the difference(s). The amended return replaces the original in its entirety.

#### **Penalty and Interest**

If the tax is not paid by the applicable due date, penalty and interest is due. The penalty is 10% of the tax plus 0.5% of the tax for each month the tax remains unpaid, not to exceed a total of 18%. Interest is calculated from the due date until the date the tax is paid.

*See Part 4: Filing, Remittance & Recordkeeping* in the Colorado Consumer Use Tax Guide for additional penalty and interest information.

If you cannot file through Revenue Online, complete this return in its entirety and mail with payment to:

**Colorado Department of Revenue Denver, CO 80261-0013** 

Retain a copy of this return for your records.

DR 0251 (02/15/22) **COLORADO DEPARTMENT OF REVENUE**  Denver CO 80261-0013 (303) 238-SERV (7378) *Tax.Colorado.gov* **Page 1 of 4**

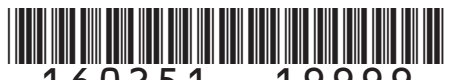

# **RTA Consumer Use Tax Return**

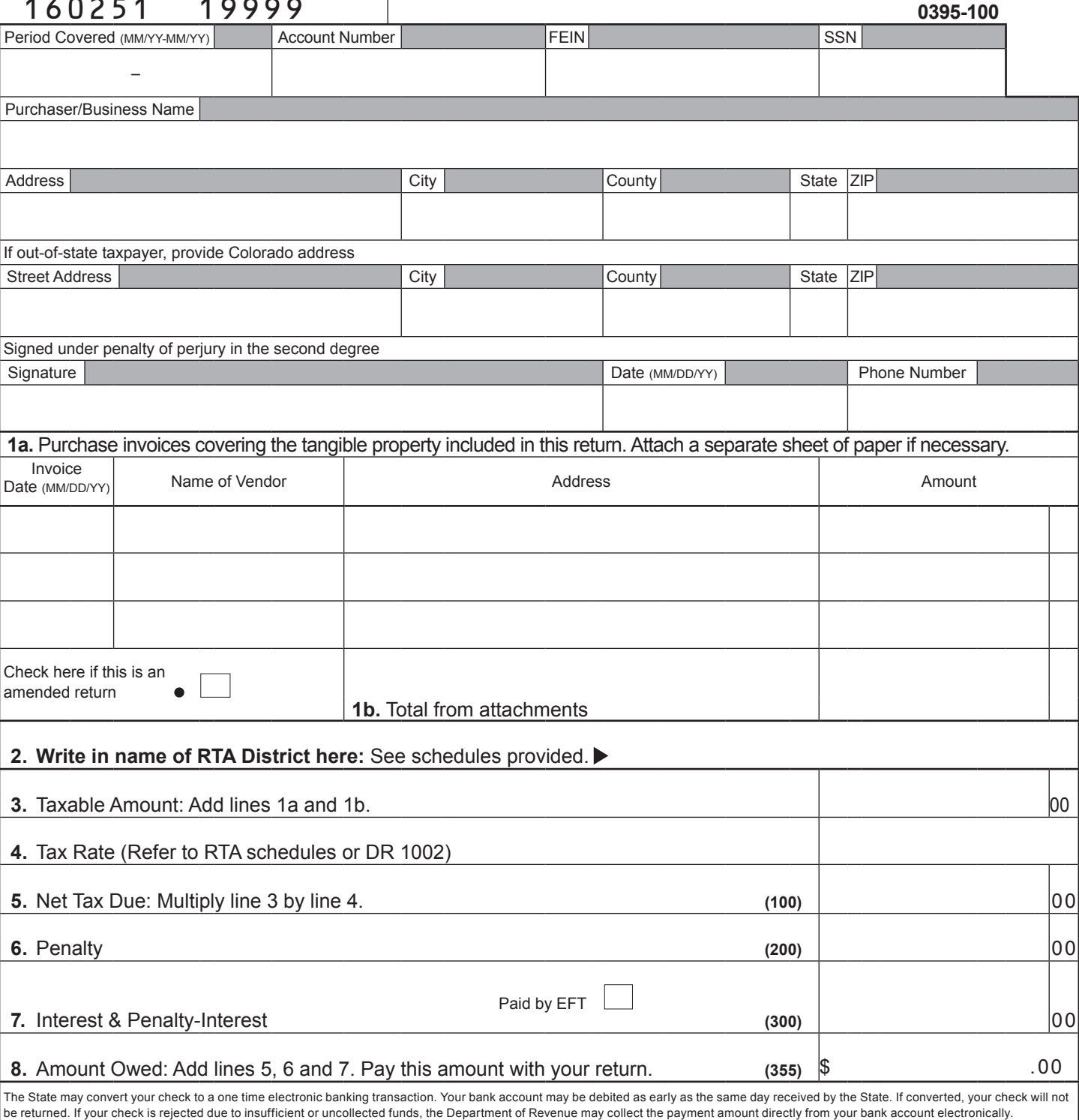

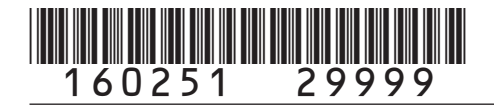

### **Roaring Fork RTA Schedule**

Complete each applicable column of this schedule. The total for each district should be totaled into the Total RTA Roaring Fork column. Transfer the total column figures to the RTA Consumer Use Tax Return. Write "Roaring Fork RTA" on line 2.

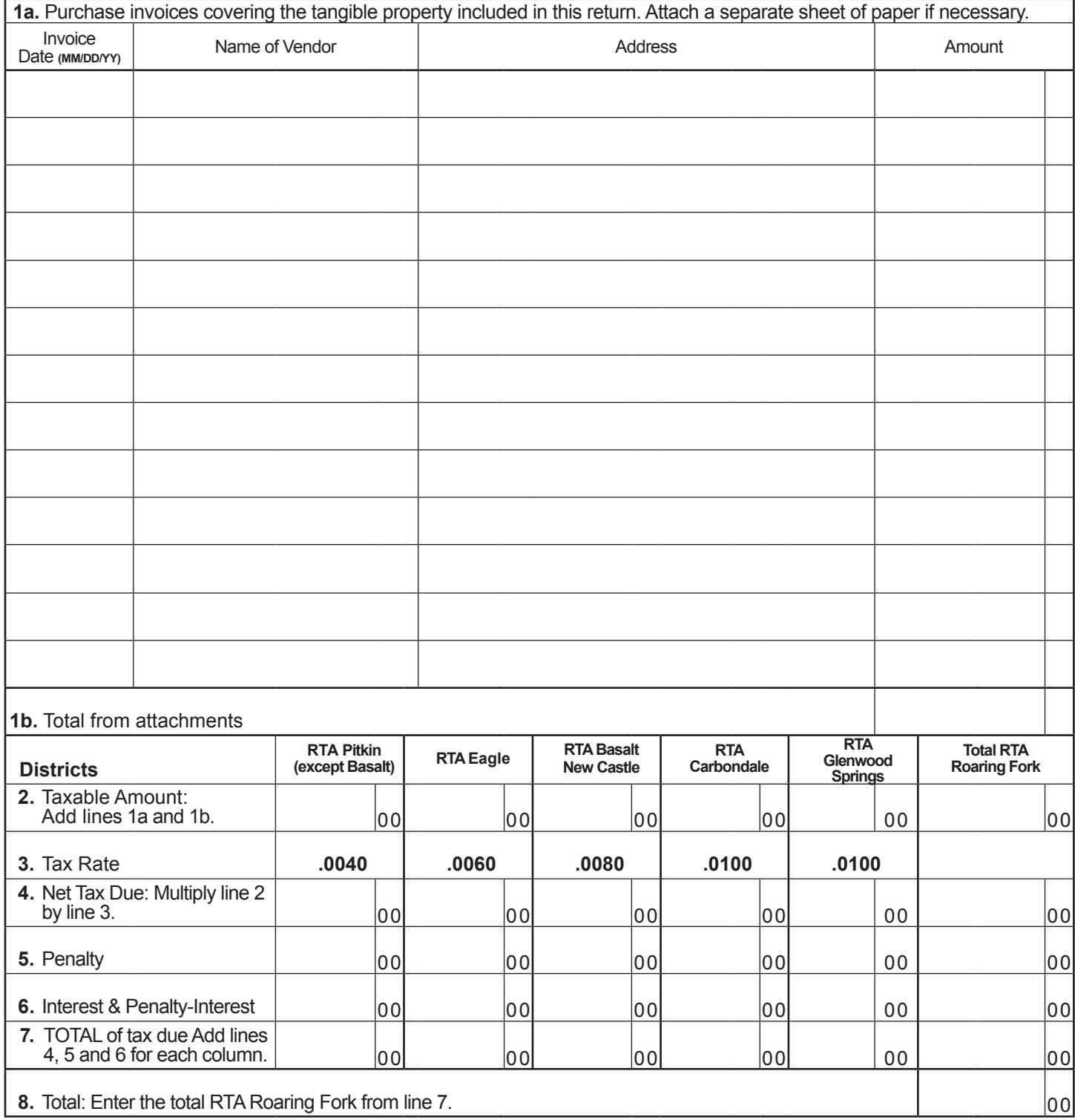

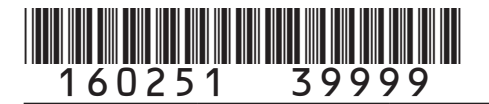

### **Pikes Peak RTA Schedule**

Complete this schedule and transfer the figures to the RTA Consumer Use Tax Return. Write "Pikes Peak RTA" on line 2.

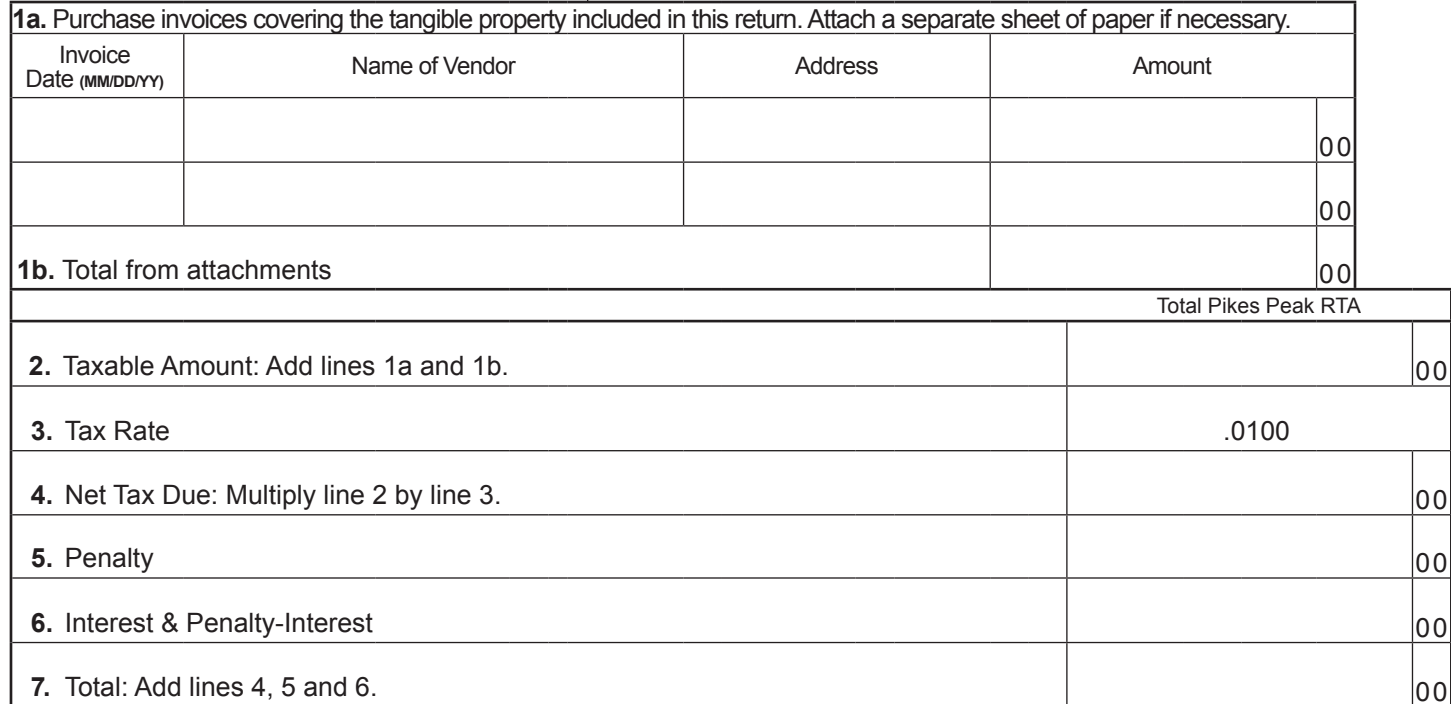

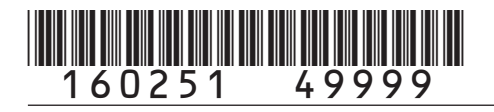

## **South Platte Valley RTA Schedule**

Complete this schedule and transfer the figures to the RTA Consumer Use Tax Return. Write "South Platte Valley RTA" on line 2.

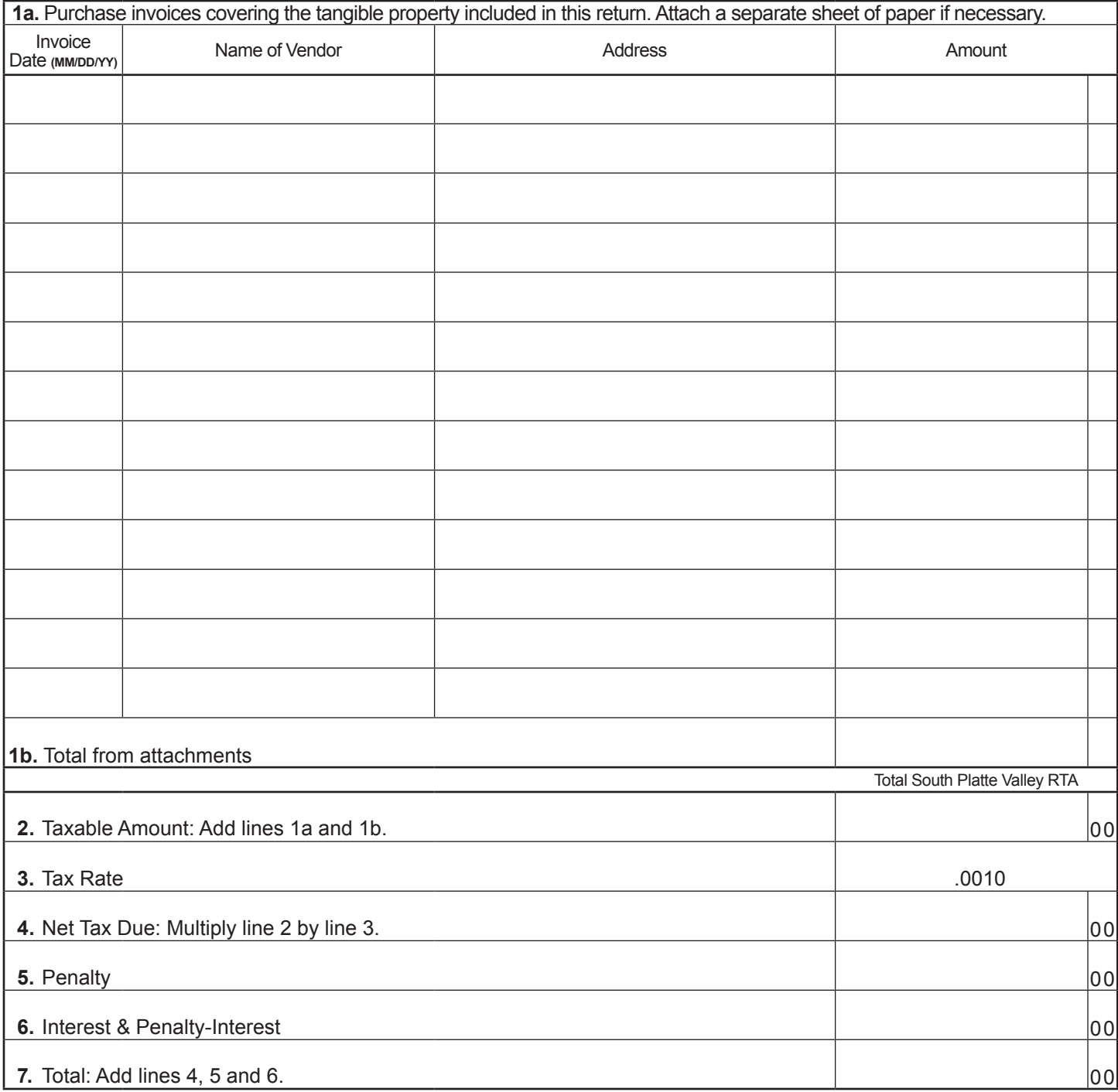